Dual Channel FFT Crack Free Download (Final 2022)

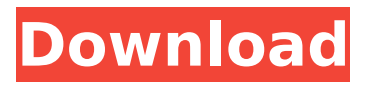

Dual Channel FFT has been designed for those musicians, who want to obtain a basic FFT spectrum. Dual Channel FFT has two channels, same as the real FFT, this does not change the spectrum, however, you can analyse the spectrum of the two channels and see how they differ. This program uses 32 bit operation (double floating point numbers) for providing the best possible accuracy. Dual Channel

FFT Limitations: 1. FFT calculates the real and imaginary spectrum for each channel. However, each FFT gives a spectrum for only half of the data. The second part of the data is calculated by flipping each channel. For example, if there are m=256 complex points in each channel, the real and imaginary spectrum are calculated for m/2=128 spectrum points. 2. The two channels are analysed independently, so the order of the analysis does not matter. (This is

different from the single channel where you must first analyse the real part of the audio data, followed by the imaginary part, for each channel.) 3. FFT calculates the spectrum of each channel separately, so there is no difference between the two channels and the spectrum will be approximately symmetrical. If you have any questions about dual channel FFT, please contact Ateyatulla on [Ateyatulla.envelop e@gmail.com](Ateyatulla.envelo pe@gmail.com). Dual Channel

FFT (in English and Turkish) can be bought from Syntax for Dual Channel FFT: For Windows users: FFT(z,n,a,m,b,channels) Fft(z,n,a,m,b,channels) Fft(z,n,a,m,b,channels,order) FFT  $(z,n,m=512,b=32,$ channels=2) FF  $T(z,n,m=256,b=32,$ channels=2) F  $FT(z, n, m=512, b=32, channels=2,$ channels

**Dual Channel FFT Crack [Win/Mac]**

## To get the true sound of two channels (monitors) is really

easy. The first two inputs of Xilinx is usually connected to the Left and Right channels. The 3rd input is an additional 3rd channel input/output. This input/output will be used to also connect an external audio interface. When using an external audio interface, the channel 1 is the main speakers and channel 2 the auxilary speakers. The present invention relates to a method of forming a diffraction grating, including the following process: (a) Providing a flat optical

substrate and selectively forming a first structure on said optical substrate, the first structure being in the form of two spaced apart parallel ridges extending along an optic axis; PA1 (b) Providing an element such as a grid which includes a plurality of spaced apart parallel ridges extending along an optic axis, each of the ridges of the element extending normal to the optic axis and each of the ridges having a constant width at all points along the length of each ridge, the element

having a periodicity along its length which is substantially equal to that of the first structure of the optical substrate; PA1 (c) Providing an optical waveguide material; PA1 (d) Bonding the element to the first structure of the optical substrate at a first bonding zone and thereby supporting the element on the substrate; PA1 (e) Molten casting the optical waveguide material over the element and to the first structure of the optical substrate in a first casting zone adjacent to

the first bonding zone, the element and the optical waveguide material and the optical substrate being in a molten state; and PA1 (f) Cooling the optical waveguide material to form an optical waveguide which extends from the first bonding zone to a second bonding zone. PA1 providing a flat optical substrate having two spaced apart parallel ridges extending along an optic axis and a grid having spaced apart parallel ridges extending along an

optic axis, the ridges of the grid extending normal to the optic axis and the ridges of the grid having a constant width at all points along the length of each ridge, the ridges of the grid having a periodicity along its length which is substantially equal to that of the first structure of the optical substrate, the ridges of the grid having a greater width than the ridges of the first structure; PA1 bonding the grid to the first structure of the optical substrate at a first bonding zone

## and thereby supporting the grid on the optical substrate; PA b7e8fdf5c8

How to do it: Double click on the Chameleon\_FFT.exe icon to start running the program. Choose the FFT-operation type by clicking on the "Utility Bar" icon and then select the operation type. This can be an FFT-operation on real data, on imaginary data or on both of these. Select the "FFT-Mode" options by clicking on the tab-bar on the left side of the main window or by clicking "Utility Bar" -> "Set fft-mode".

You can see and tweak the options on the right side of the main window. Example of Use: I'm now choosing to do a dualchannel FFT on both the real and imaginary channels at the same time. The Chameleon FFT program will now run a two channel FFT-operation (FFT1 and FFT2) on both the real and imaginary channels at the same time. In this example there will be two windows with a small "Output log" area and the "Output". (This only applies to a

dual-channel FFT) Example of a Dual-channel FFT: You can also run this program to visualise the workings of your favourite VST-Plugin. Or you can use it to measure the performance of your Audio device. Dual Channel Graph Example: Also see: Chameleon FFT-Program on my Website Here you can see the current output of a dual-channel FFT-Operation. How do I make this in VST-Programs? The code of this software and everything needed to use it is free. Simply

go to this website and download the VST-Plugin. It's in the Audio category and it has the C prefix. Download Chameleon VST-Plugin It's also free. So you can use this program on your own data. This program works on Windows 7, 8, 10 & Windows Server 2008 R2/2012. Not compatible with Windows 2000 or Windows XP. The programmer is not associated with my website or any other program related to this software. Thank you for your

understanding. If you have any questions, write a comment below. Thank you in advance. Update: July 20, 2019 The Window-

**What's New in the Dual Channel FFT?**

A 2-Channel FFT will output every first FFT output for each channels and save it to disk. A 2-Channel FFT will get the real and imaginary signal when there is a real signal. The two signal will be saved in different

channels. Multichannel FFT Description: With a multichannel FFT you can watch when different channels will be calculated and if the internal signal is real. So you can wait for the first time that the channel Y will be calculated in the multichannel FFT. Channel Order Description: Change the order of the channel outputs. The Channel Outputs will be the same as the input channel. Note: The Channel order was changed in the latest version. A: You can try

using the Fourier Transform. It uses FFT on a 2-channel signal and returns the following: Complex Frequency (in Hz) Amplitude (in dB) Phase (in deg) Use the 2-Channel Settings of a VST plugin (like EFXdsp2 or eVST). The first channel (left) is the real part, and the second channel (right) is the imaginary part. See example use case. Sample use case with DSP plugins: Sample use case with VST plugins: You can also try processing the data with the FFT

to filter noise, removing downsampling of the sound, or different audio mixing processors like wave out, wavesurfer (see examples). In order to improve the handling of suction cleaning machines, especially in the case of vacuum cleaner bags, various methods and devices have been applied to the handling of the vacuum cleaner bag. U.S. Pat. No. 4,733,092 discloses a vacuum cleaner bag holder which includes a flexible securing sheet which is attached to a vacuum

cleaner bag and a vacuum cleaner. The securing sheet includes numerous openings which allow a vacuum cleaner hose to pass therethrough and which are filled with paint so that the securing sheet is painted around the vacuum

**System Requirements For Dual Channel FFT:**

Minimum: OS: Windows 7 64bit Processor: Dual Core 2.2GHz Memory: 2GB RAM Graphics: Direct X 11 Direct X compatible: DirectX 11 compatible graphics card Hard Drive: 50GB HD space Installation: All files will be downloaded and installed automatically Sound Card: Windows compatible sound card Input device: Keyboard and mouse Additional Notes: What's New in this Release: - Fixed the

## Video Hardware acceleration bug. - Fixed the issue that do

## Related links:

<http://www.enlabel.com/system/files/webform/resumes/DiamondCS-OpenPorts.pdf> <https://wakelet.com/wake/sKkDpEWB5YwXJX0XKPuOE> <https://xn--80aagyardii6h.xn--p1ai/copy-discovery-2000-free-download-129066/> <https://mandarinrecruitment.com/system/files/webform/audio-video-to-exe.pdf> [https://in-loving-memory.online/microsoft-word-web-browser-crack-free-registration-code](https://in-loving-memory.online/microsoft-word-web-browser-crack-free-registration-code-free-download-for-windows-april-2022/)[free-download-for-windows-april-2022/](https://in-loving-memory.online/microsoft-word-web-browser-crack-free-registration-code-free-download-for-windows-april-2022/) <https://maltymart.com/advert/ai-icons-crack-keygen-full-version-updated-2022/> [https://adhicitysentulbogor.com/whatsapp-blocker-crack-free-download-for-windows](https://adhicitysentulbogor.com/whatsapp-blocker-crack-free-download-for-windows-updated-2022/)[updated-2022/](https://adhicitysentulbogor.com/whatsapp-blocker-crack-free-download-for-windows-updated-2022/) [https://lsafootball.com/wp-content/uploads/2022/07/AudioTag\\_\\_Crack\\_\\_Serial\\_Number\\_Full](https://lsafootball.com/wp-content/uploads/2022/07/AudioTag__Crack__Serial_Number_Full_Torrent_Download_WinMac_Latest.pdf) Torrent Download WinMac Latest.pdf [https://yemensouq.com/wp](https://yemensouq.com/wp-content/uploads/2022/07/MediAvatar_IPhone_Transfer__Free_Download_2022.pdf)[content/uploads/2022/07/MediAvatar\\_IPhone\\_Transfer\\_\\_Free\\_Download\\_2022.pdf](https://yemensouq.com/wp-content/uploads/2022/07/MediAvatar_IPhone_Transfer__Free_Download_2022.pdf) [https://ihcen.com/wp](https://ihcen.com/wp-content/uploads/2022/07/Binsearch__Crack_Torrent_Activation_Code_3264bit.pdf)[content/uploads/2022/07/Binsearch\\_\\_Crack\\_Torrent\\_Activation\\_Code\\_3264bit.pdf](https://ihcen.com/wp-content/uploads/2022/07/Binsearch__Crack_Torrent_Activation_Code_3264bit.pdf) <https://www.acc.org.bt/sites/default/files/webform/complaints/BatchBlitz.pdf> <http://classibox.wpbranch.com/advert/apple-imac/> http://www.devraco.com/wp-content/uploads/2022/07/ESET\_Internet\_Security\_Crack\_\_To [rrent\\_Free\\_Download\\_MacWin\\_April2022.pdf](http://www.devraco.com/wp-content/uploads/2022/07/ESET_Internet_Security__Crack___Torrent_Free_Download_MacWin_April2022.pdf) [https://recreovirales.com/wp](https://recreovirales.com/wp-content/uploads/2022/07/Dictionary_Crack_Activation_Key_MacWin_Latest.pdf)[content/uploads/2022/07/Dictionary\\_Crack\\_Activation\\_Key\\_MacWin\\_Latest.pdf](https://recreovirales.com/wp-content/uploads/2022/07/Dictionary_Crack_Activation_Key_MacWin_Latest.pdf) <https://elsm.ch/advert/envelope-magician-3264bit/> [https://www.thepostermafia.com/2022/07/04/bluefox-free-pdf-to-jpg-converter-crack](https://www.thepostermafia.com/2022/07/04/bluefox-free-pdf-to-jpg-converter-crack-download-latest-2022/)[download-latest-2022/](https://www.thepostermafia.com/2022/07/04/bluefox-free-pdf-to-jpg-converter-crack-download-latest-2022/) <http://www.ecomsrl.it/cmenuedit-free-license-key-for-pc/> <http://khushiyaonline.com/advert/subatomic-download/> <https://firmateated.com/2022/07/04/openoffice-org2googledocs-crack-free/> [https://indiatownship.com/colorful-ie-icons-crack-with-full-keygen-free-3264bit](https://indiatownship.com/colorful-ie-icons-crack-with-full-keygen-free-3264bit-updated-2022/)[updated-2022/](https://indiatownship.com/colorful-ie-icons-crack-with-full-keygen-free-3264bit-updated-2022/)